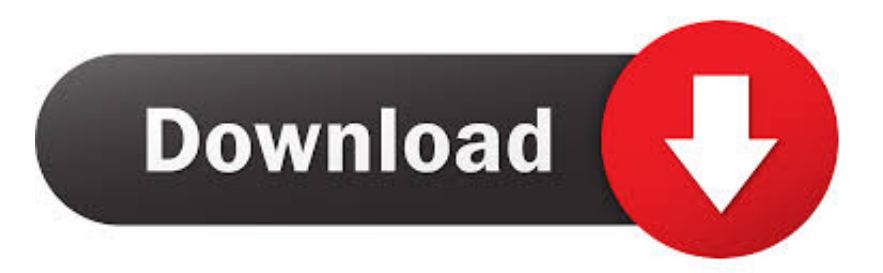

## [Scaricare BIM 360 Design 2016 Crepa 32 Bits Italiano](http://urluss.com/15chnw)

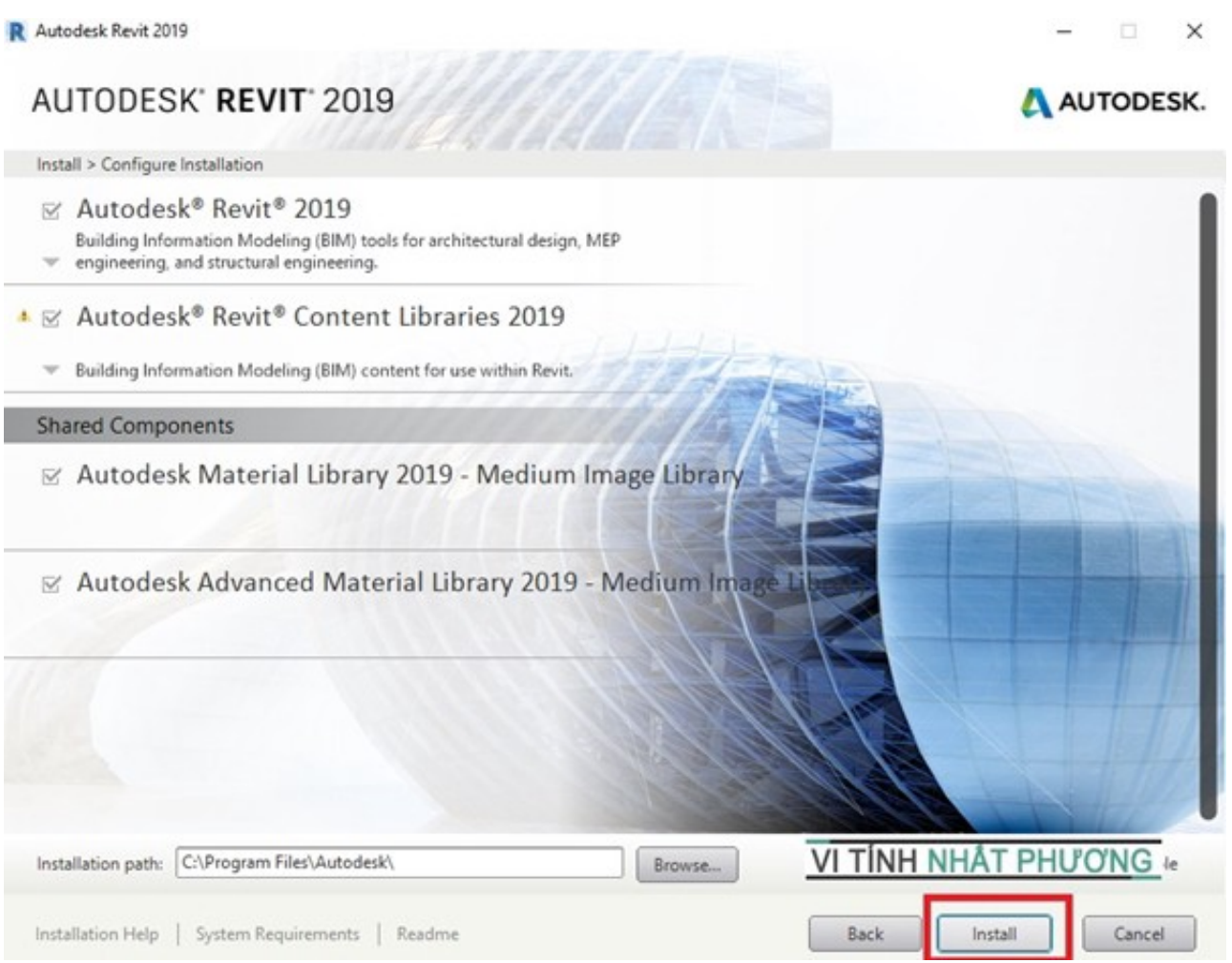

[Scaricare BIM 360 Design 2016 Crepa 32 Bits Italiano](http://urluss.com/15chnw)

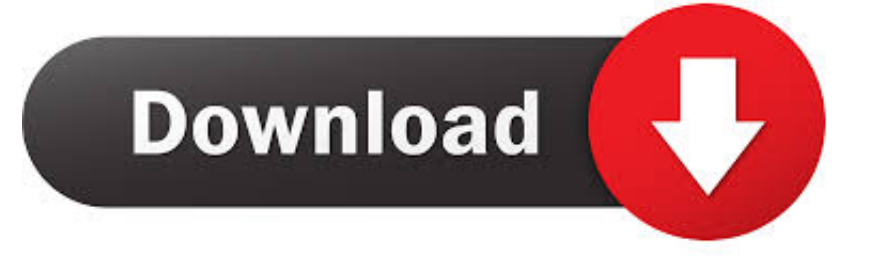

You can install add-in apps for Autodesk Navisworks, Revit, ... menu Downloads to launch the Autodesk BIM 360 Add-in apps download page.. Products. Docs Construction & Design Document Management Software ... Connect your Windows desktop with your BIM 360 Docs account. ... Download Now! c72721f00a